## **iTunes**

iTunes 服務可以讓區域網路中的 iTunes 使用者分享儲存在 NAS 上的音樂及影片。只要在你的 PC 或 Mac 上安裝 iTunes[]就可以將 iTunes 當成一個多媒體播放器來播放 NAS 上的音樂。

按一下**iTunes**服務圖示來設置 iTunes 服務。

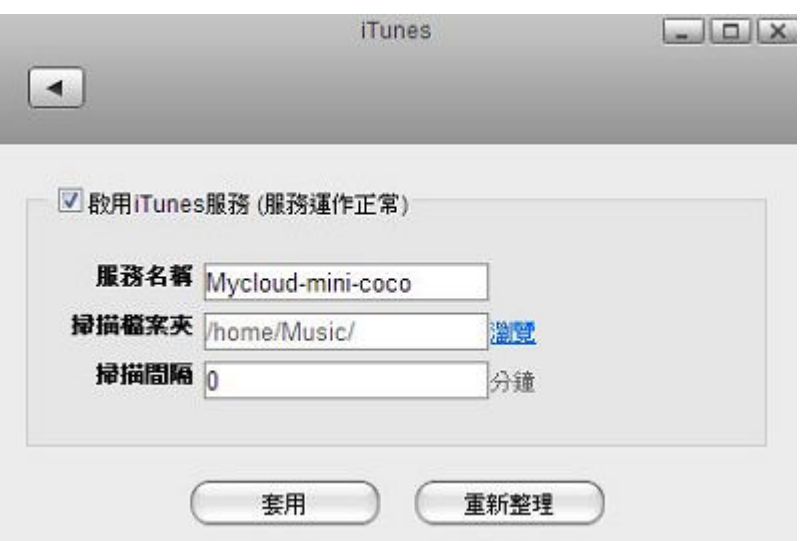

下表說明 iTunes 服務設定頁面中的欄位及按鈕。

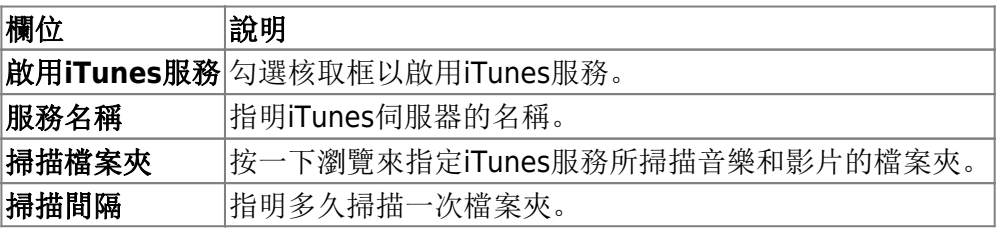

iTunes 播放,支援的檔案格式: \*.mp3, \*.m4a, \*.m4p, \*.ogg, \*.flac.

欲了解更多關於 iTunes 服務的資訊, 請參考 [檔案管理](http://wiki.myakitio.com/zh-tw:fm_itunes) [> iTunes](http://wiki.myakitio.com/zh-tw:fm_itunes)[]

From: <http://wiki.myakitio.com/> - **MyAkitio Wiki**

Permanent link: **[http://wiki.myakitio.com/zh-tw:services\\_itunes](http://wiki.myakitio.com/zh-tw:services_itunes)**

Last update: **2013/06/25 07:13**

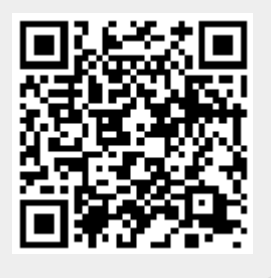